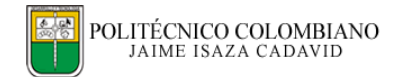

## **DEL PSEUDOCÓDIGO AL LENGUAJE DE PROGRAMACIÓN C**

En la siguiente tabla, se muestran algunos ejemplos de equivalencias entre lo que se hace en pseudocódigo y cómo se debe hacer en C.

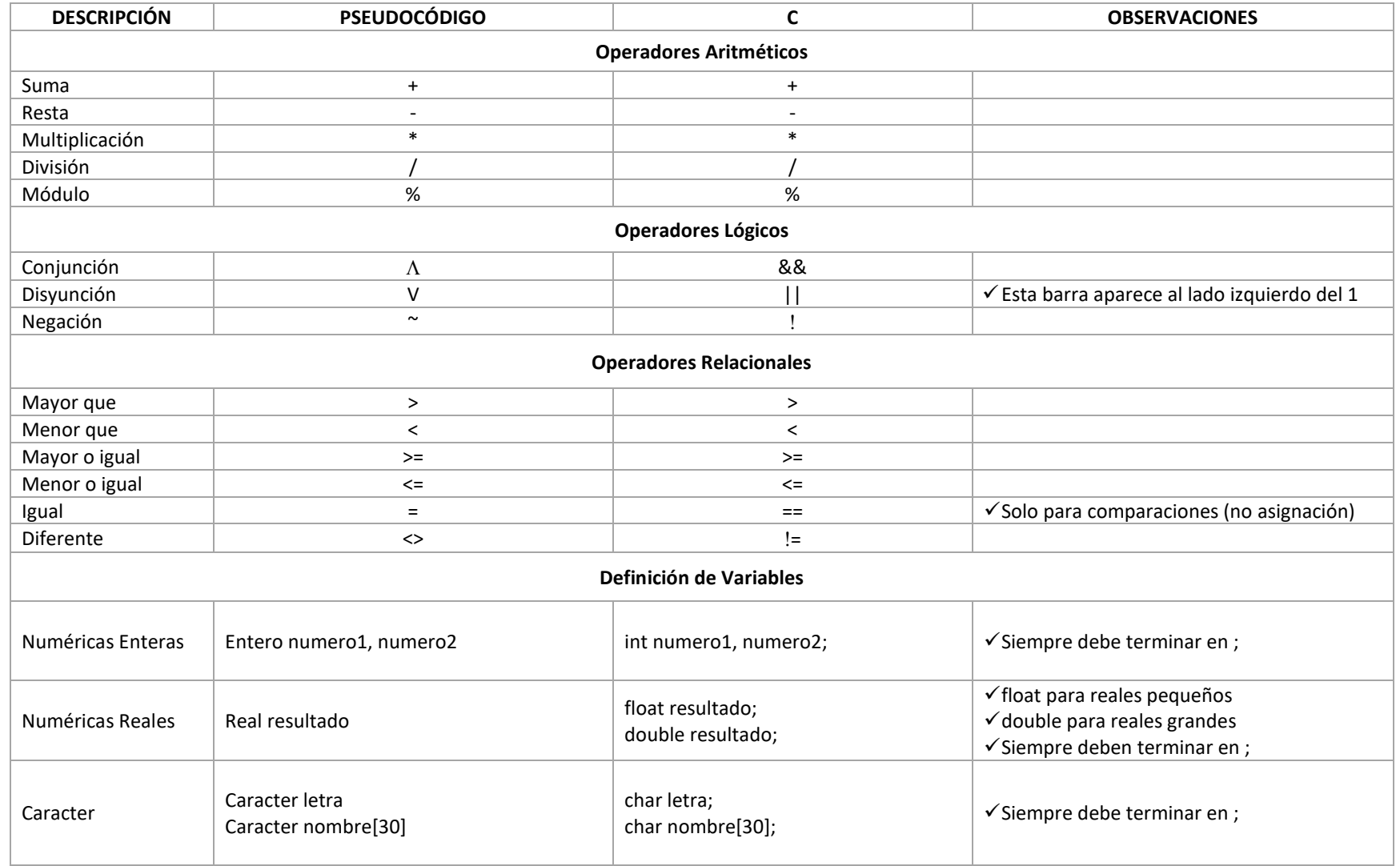

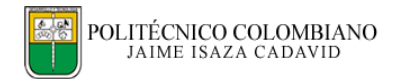

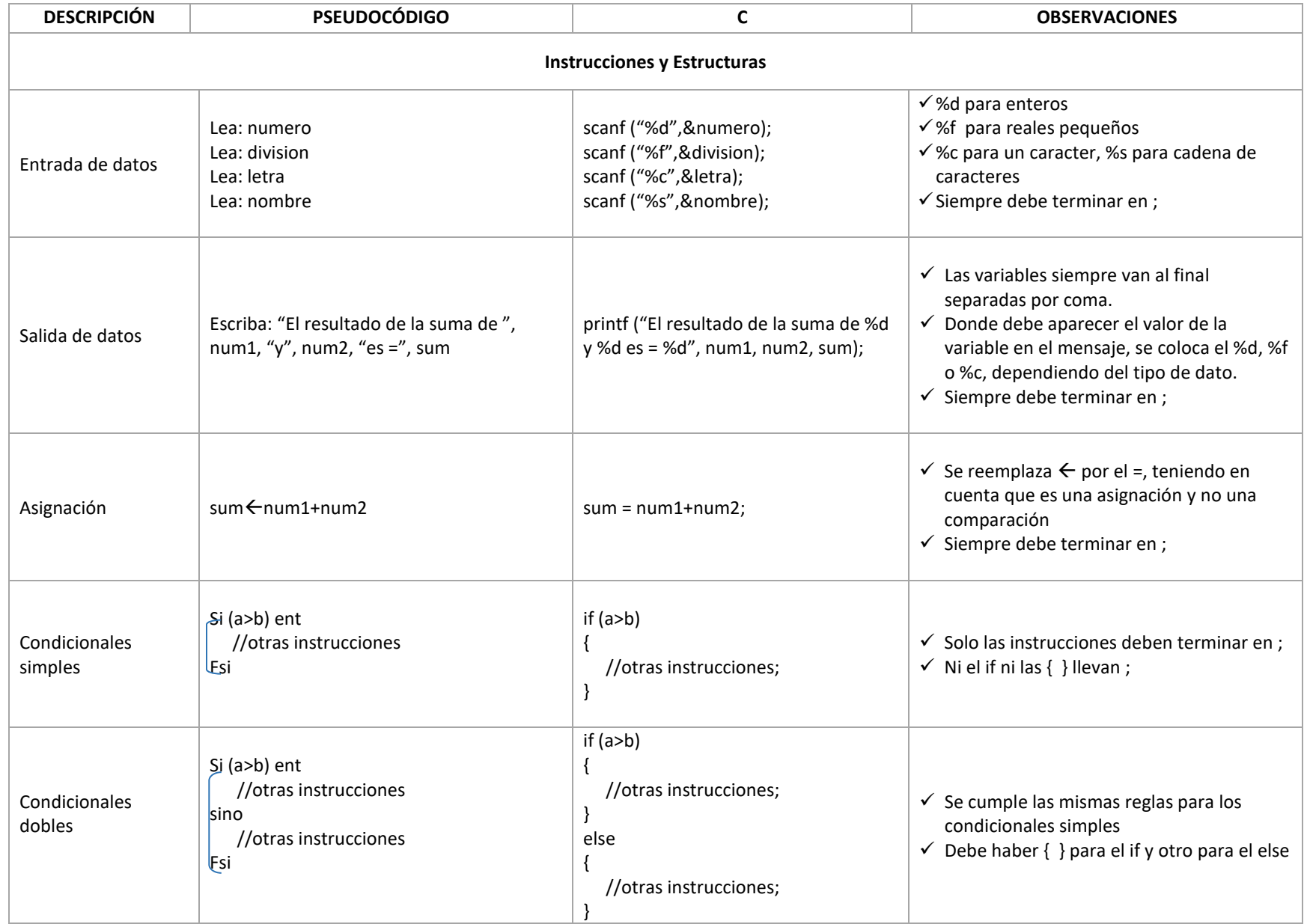

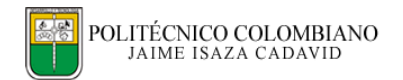

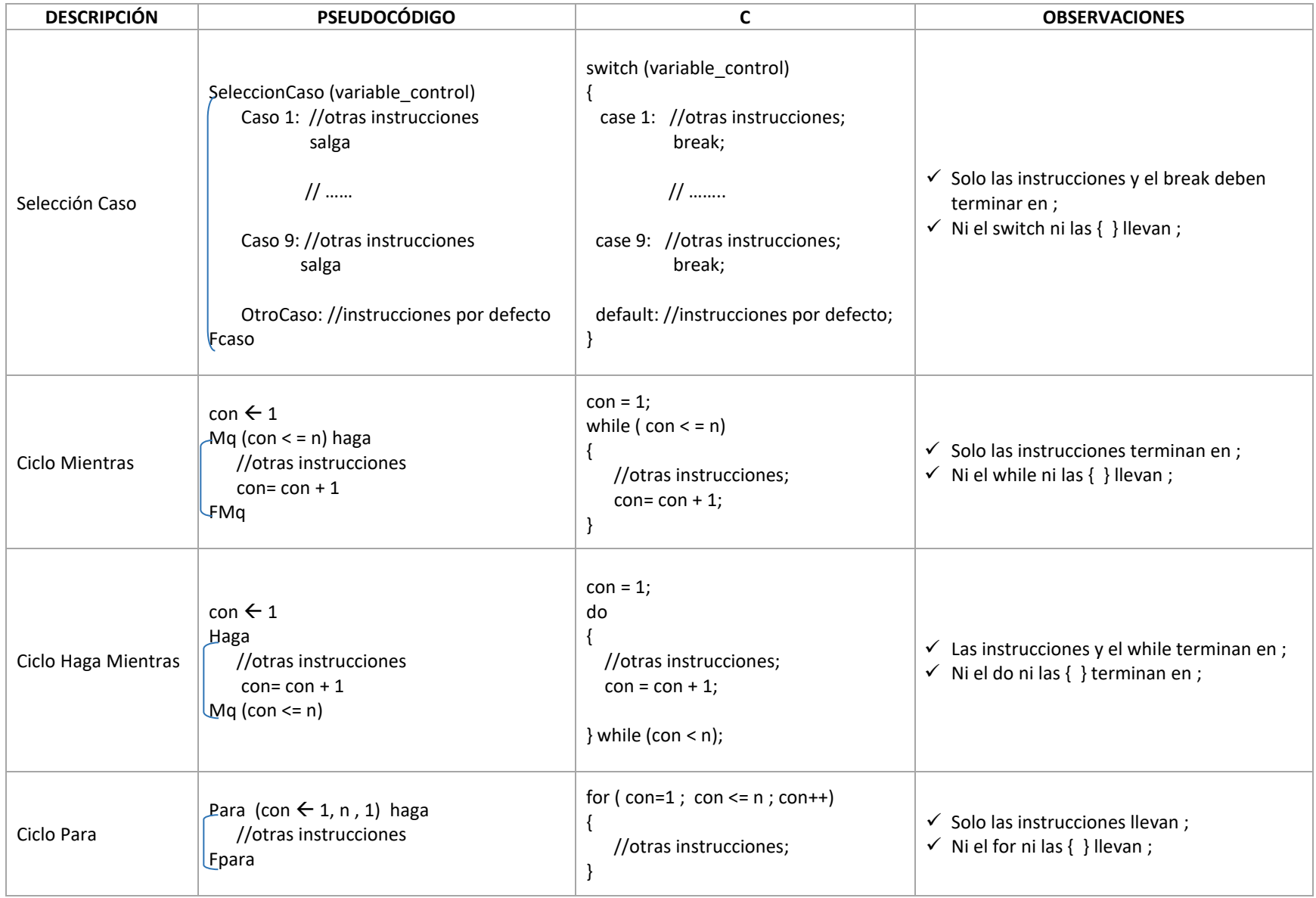